## OBTAIN – Expanded Devices

## **What is the Expanded Devices feature?**

Expanded Devices is a new feature in OBTAIN which will give users the ability to properly document Devices that have the option to be expandable. This feature is an upgrade of the previously existing Frames control tab page, on Devices, which allowed users to define Frames or Modules that were attached to a Master Device. Users will now have the option to add an "Expansion Units" control tab page to any Device in their database. The "Expansion Units" control tab will allow users to define a variety of Expansion Units that can be attached to a Master Device. There are four types of Expansion Units that can be created and/or linked to a Master Device.

**Expansion Frame** – Expansion Frames are Racks that are considered to be an Expansion of a Master Device, but an Expansion Frame is **NOT** part of OBTAIN's Rack Inventory. An Expansion Frame can be given a Name, Serial Number and Notes, but there is no actual Rack created in OBTAIN, which can be placed into a Rack Group and have assets mounted into it.

**Expansion Rack** - Expansion Racks are Racks that are considered to be an Expansion of a Master Device and contain other Expansion Units for that Device. Expansion Racks **ARE** part of OBTAIN's Rack Inventory. When a user wants to attach an Expansion Rack to a Master Device they will have two options. The first option is to choose an existing Rack to add to the Master Device. The second option is to create a new Rack that will be attached to the Master Device.

**Expansion Module** - Expansion Modules are pieces of equipment that are attached to a Master Device to expand its capabilities, but they are **NOT** part of OBTAIN's Device Inventory. Expansion Modules can be given a Name, Serial Number, Asset Number and Notes. However, Expansion Modules exist only as attached entries on the Master Device, and do not exist as actual Devices in the OBTAIN database; therefore they cannot be mounted into a Rack in OBTAIN's Rack Inventory.

**Expansion Device** – Expansion Devices are pieces of equipment that are attached to a Master Device to expand its capabilities. Expansion Devices **ARE** part of OBTAIN's Device Inventory and exist as separate Devices in the OBTAIN database. When a user wants to attach an Expansion Device to a Master Device they will have two options. The first option is to choose an existing Device to add to the Master Device. The second option is to create a new Device that will be attached to the Master Device. Expansion Devices are eligible for mounting into a Rack in OBTAIN's Rack Inventory. Selecting a Master Device or an Expansion Device in a Rack view, causes all Rack items that are associated with the Master Device, to be highlighted.

For example, an IBM Power 750 Express is an expandable Device. The base server unit is the Master Device and it is able to have anywhere from 1-4 Expansion Units attached to it. IBM 5877 Expansion I/O Drawers would be an example of what could be attached to a Power 750 in order to enhance its capabilities (See Figure 1, below). In OBTAIN, users will now be able to properly document these units by creating the Master Device and then defining the Expansion Units that are attached it. Users may either define the Expansion Units – Model Definitions has an Expansion Unit feature for defining the expansion boxes – as Expansion Devices allowing them to be mounted alongside the Master Device, or if having the Expansion Units in the Device Inventory is not a concern, they can just be created as Expansion Modules to simply show an asset definition of the Expansion Unit on the Master Device.

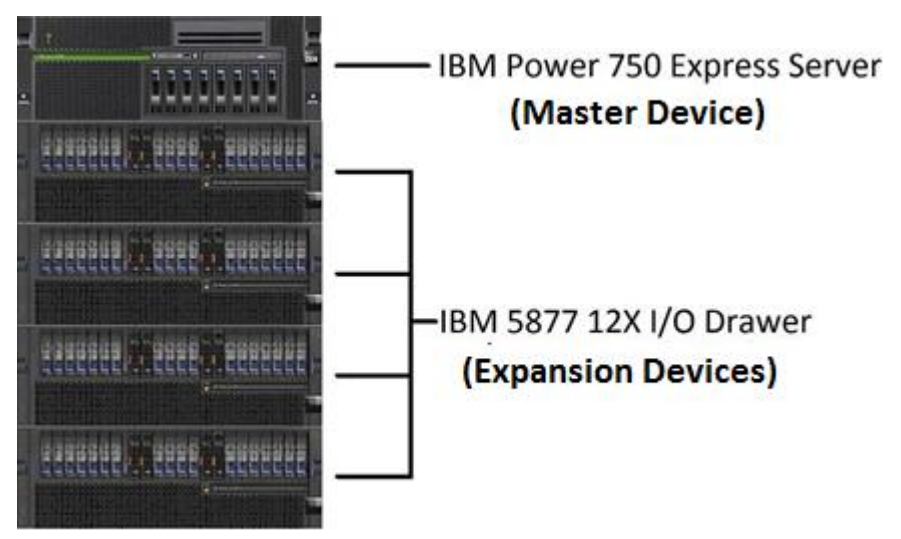

**(Figure 1)**

## **Why is Expanded Devices Useful?**

OBTAIN strives to provide customers with a way to document the Assets in their datacenters with as much accuracy as possible. The Expanded Devices feature supports this goal by giving users the ability to document Devices that have Expansion Units in a much more accurate and beneficial manner. Now, instead of having to create a faceplate or an entirely new, unlinked Device to simulate an expansion, users can attach Expansion Units that are actually linked to the Master Device.

Inside of a datacenter, Master Devices and their expansions are considered to be a single logical unit. This is because expansions are attached to Master Devices to increase their capabilities. Expanded Devices gives you the ability to accurately document these Expansions. You are able to attach expansions to a Master Device and have the OBTAIN database treat the Master Device and the Expansion Units all as a single logical device.

Users who are part of Asset Management teams, or other departments, that rely on proper documentation to assist them in their everyday datacenter processes can now look to their OBTAIN database to find the information they need. Processes such as asset acquisition, installation and decommission can be organized, and executed, better because the proper Asset documentation can be found in the OBTAIN database. This feature is one of many, which have been implemented, that has a goal of getting users to think about their OBTAIN database in relation to their datacenter processes.

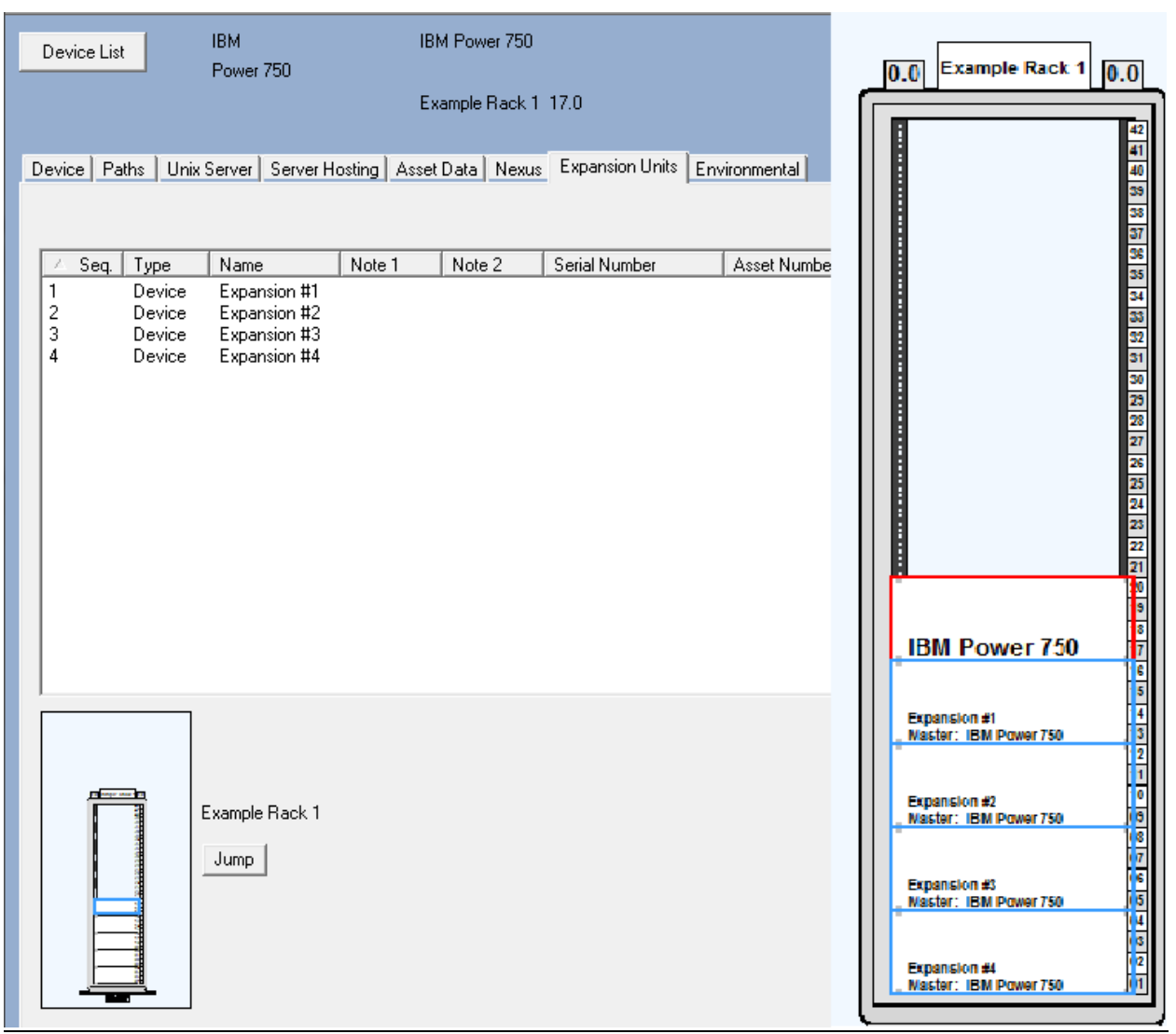

**(Figure 2)**